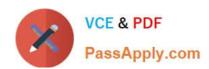

# A2090-303<sup>Q&As</sup>

Assessment: IBM InfoSphere DataStage v9.1 Assessment

# Pass IBM A2090-303 Exam with 100% Guarantee

Free Download Real Questions & Answers PDF and VCE file from:

https://www.passapply.com/a2090-303.html

100% Passing Guarantee 100% Money Back Assurance

Following Questions and Answers are all new published by IBM Official Exam Center

- Instant Download After Purchase
- 100% Money Back Guarantee
- 365 Days Free Update
- 800,000+ Satisfied Customers

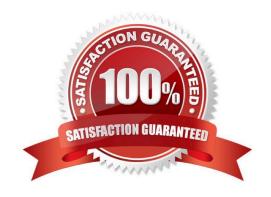

### https://www.passapply.com/a2090-303.html 2024 Latest passapply A2090-303 PDF and VCE dumps Download

# QUESTION 1

| Which    | two actions | are available | when editing | a message | handler?  | (Choose two ) | ١ |
|----------|-------------|---------------|--------------|-----------|-----------|---------------|---|
| VVIIICII | two actions | are available | wrien ealing | a message | nandici : | CHOOSE INO.   | , |

- A. Abort job
- B. Demote to warning
- C. Suppress from job log
- D. Demote to informational
- E. Suppress from the project

Correct Answer: CD

#### **QUESTION 2**

Identify two restructure stages that allow you to create or organize vectors in the output link results? (Choose two.)

- A. Split Vector
- B. Column Import
- C. Merge records
- D. Split Subrecord
- E. Make Subrecord

Correct Answer: DE

#### **QUESTION 3**

Which statement is true about Information Server logging?

- A. Multiple configurations can be active at the same time.
- B. Severity levels specify the threshold for saving events in the metadata repository.
- C. You can activate or de-activate the logging configuration in DataStage Administrator.
- D. You must log into the Information Server Web Console as a DataStage administrator in order to configure logging.

Correct Answer: B

## https://www.passapply.com/a2090-303.html

2024 Latest passapply A2090-303 PDF and VCE dumps Download

#### **QUESTION 4**

What are the two Transfer Protocol Transfer Mode property options for the FTP Enterprise stage? (Choose two.)

A. FTP

C. TFTP

B. EFTP

D. SFTP

E. RFTP

Correct Answer: AD

#### **QUESTION 5**

You are experiencing performance issues for a given job. You are assigned the task of understanding what is happening at run time for that job. What step should you take to understand the job performance issues?

- A. Replace Join stages by Lookup stages.
- B. Run the job with \$APT\_TRACE\_RUN set to true.
- C. Run the job with \$APT\_DUMP\_SCORE set to true.
- D. Replace Transformer stages with custom operators.

Correct Answer: C

<u>A2090-303 PDF Dumps</u> <u>A2090-303 VCE Dumps</u> <u>A2090-303 Exam Questions</u>